# A Proper Approach to Module Organization

#### How we do it @ Puzzle

#### The old approach

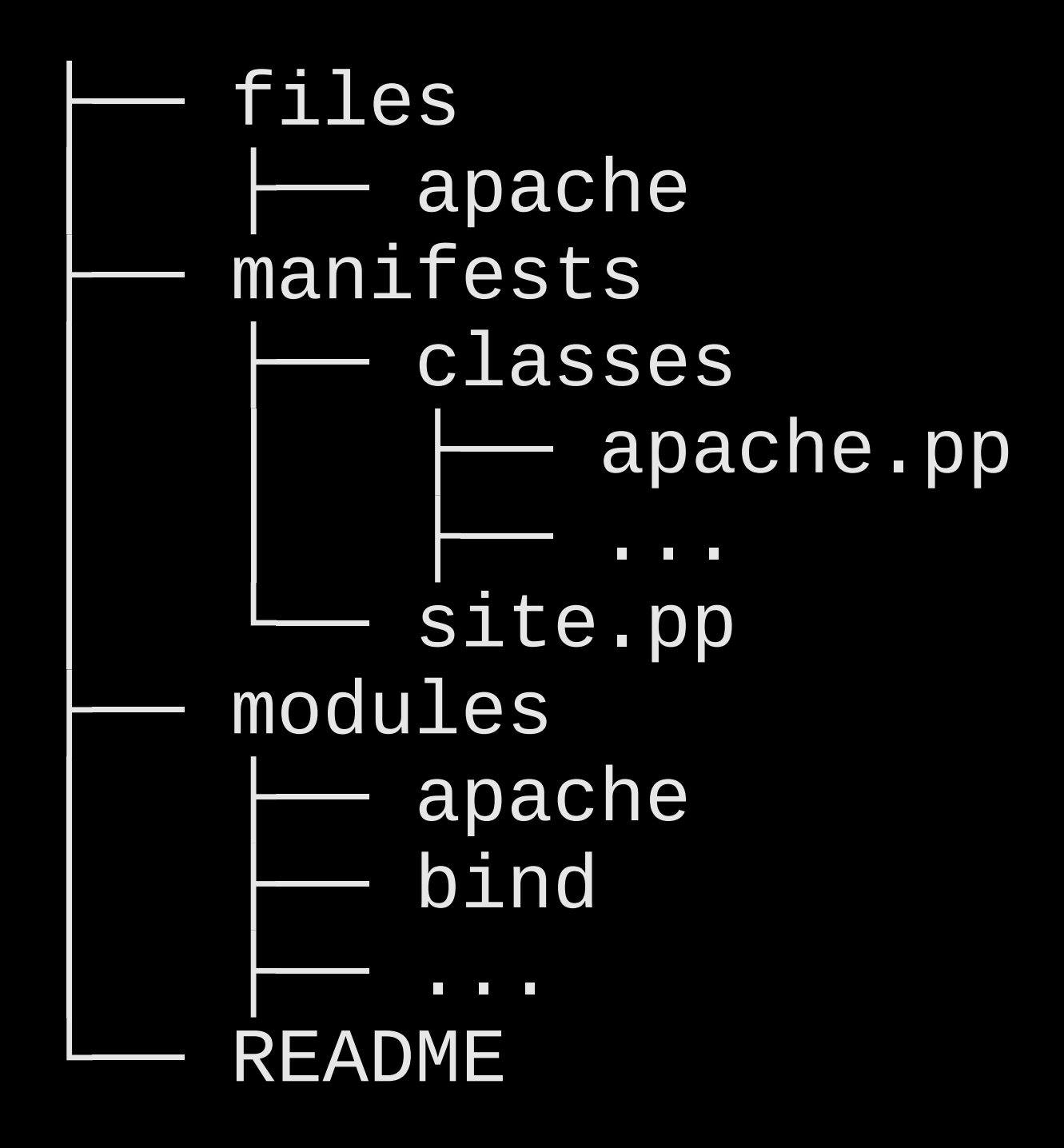

### Keep everything in modules

#### Distinguish between public and site modules

#### Keep public modules abstract (like a library with an API)

#### Public modules contain no sitespecific information and can be shared

Use a site module to parameterize the corresponding public module (use the API)

#### Keeping modules abstract while preserving flexibilty and mainitainability

## Examples

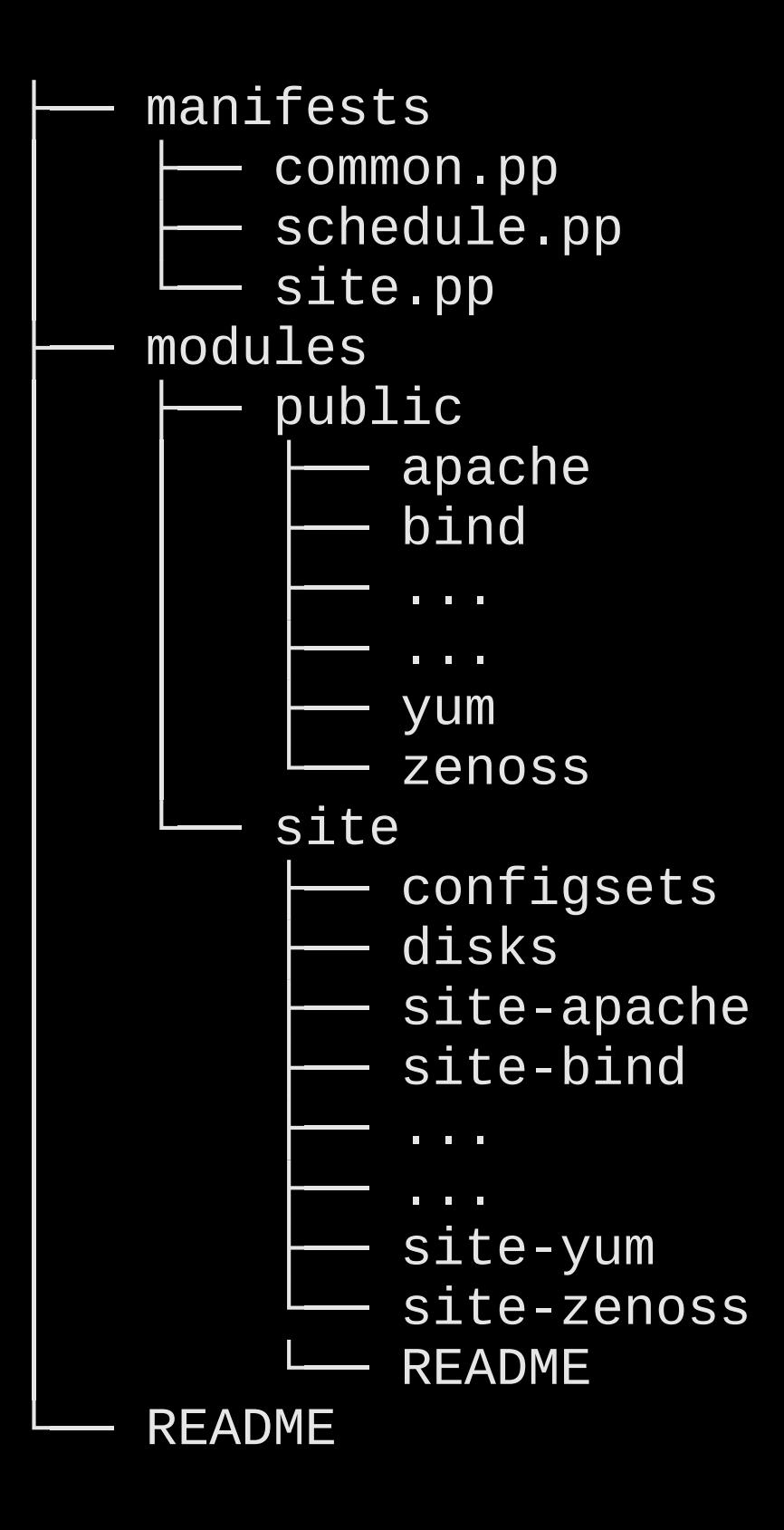

#### site-iscsi/

- └── manifests
	- hostname.pp
		- hostname.pp
	- hostname.pp
	- init.pp
	- hostname.pp
	- hostname.pp
	- hostname.pp
	- hostname.pp
	- hostname.pp
	- hostname.pp
	- hostname.pp

```
class site-iscsi {
    include site-iscsi
```
}

```
 # 8.2 iSCSI settings for iSCSI root
 # When accessing the root partition directly through a iSCSI disk, the
# iSCSI timers should be set so that iSCSI layer has several chances to try to
 # re-establish a session and so that commands are not quickly requeued to
 # the SCSI layer. Basically you want the opposite of when using dm-multipath.
```

```
 # For this setup, you can turn off iSCSI pings by setting:
# node.conn[0].timeo.noop_out_interval = 0# node.conn[0].timeo.noop_out_timeout = 0
```

```
 # And you can turn the replacement_timer to a very long value:
 # node.session.timeo.replacement_timeout = 86400
```

```
 Iscsi::Connection{
     iscsi_target_ip => '172.17.0.1',
     iscsi_target_name => 'iqn.2002-03.de.transtec:00.00a0d1e1783e',
     iscsi_noop_out_interval => 0,
     iscsi_noop_out_timeout => 0,
    iscsi replacement timeout => 86400,
 }
```

```
$ cat batris.pp 
class site-iscsi::hostname {
     Inlcude site-iscsi
     iscsi::connection{'hostname':
         iscsi_initiator_name => 'iqn.2008-07.ch.puzzle.rz-initiator-
hostname',
         iscsi_target_pwd => 'xxxxxxxxxx',
         iscsi_initiator_pwd => 'xxxxxxxxxxx',
     }
}
```
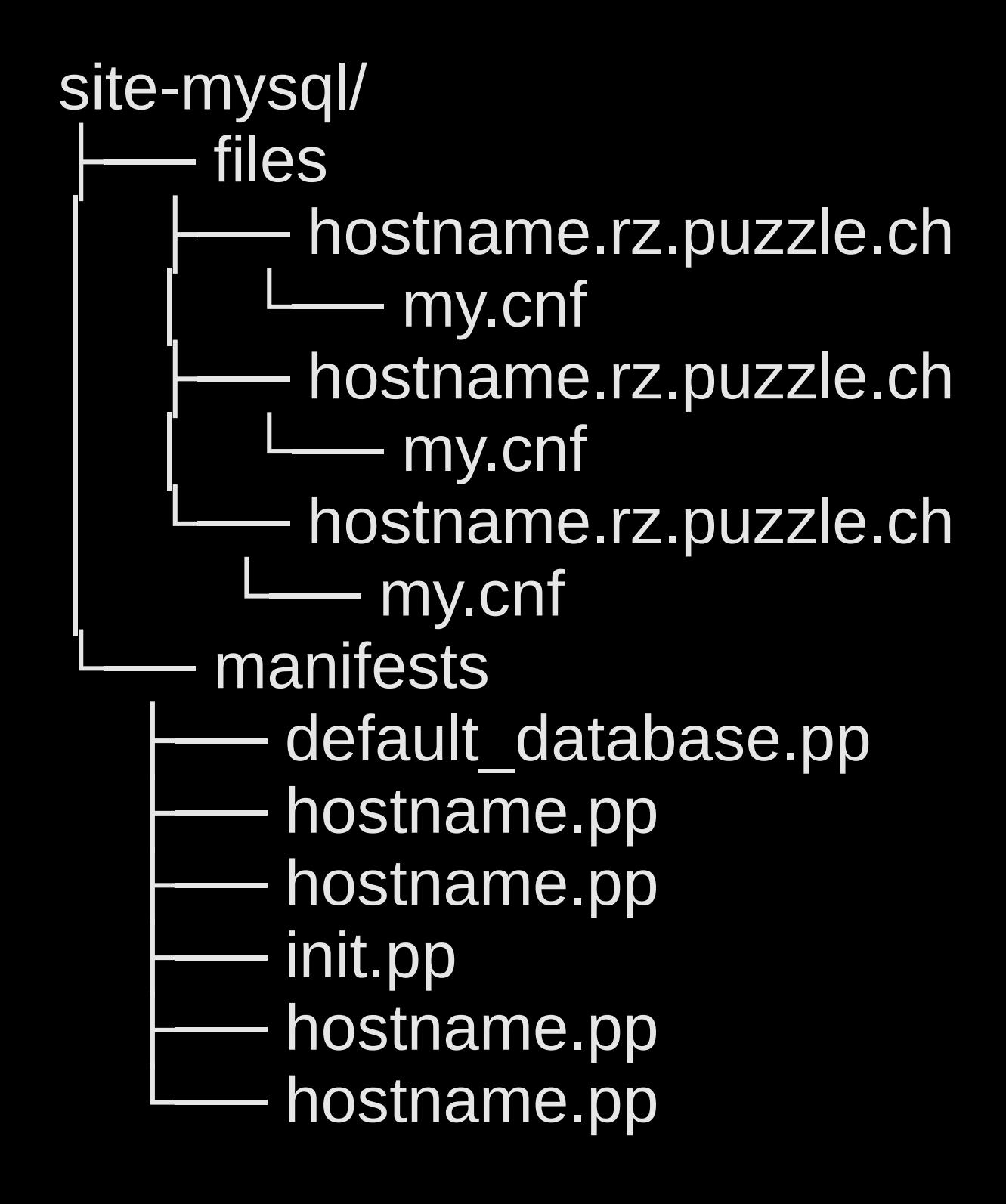

```
$ cat init.pp 
class site-mysql {
   include mysql
  # sys user
   mysql_user{'sys@10.2.111.%':
      password_hash => "*DEE6524C5557C65602548",
   }
   mysql_grant{'sys@10.2.111.%':
      privileges => 'all',
      require => Mysql_user['sys@10.2.111.%'],
   }
```
}

```
class site-mysql::sitak {
  $mysql_rootpw = 'xxxxxxxxxxxxxxxxxxxxxxxxi'
   include site-mysql
```

```
site-mysql::default_database{
   # base
  'xxxx_xxxx_prod':
     username \Rightarrow 'xxxx xxxx',
      password => '*556C667468D01236';
```

```
# openfire
 'yyyy_yyyy_prod':
   username => 'yyyy_yyyy',
   password => '*FD1BF380BBF757';
```
}

}